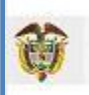

**MINISTERIO DE COMERCIO,<br>INDUSTRIA Y TURISMO** 

# **TARJETA DE REGISTRO DE ALOJAMIENTO - TRA**

Dirección de Análisis Sectorial y Promoción Viceministerio de Turismo Ministerio de Comercio, Industria y Turismo

> **Manual de integración para prestadores de servicios de alojamiento turístico con PMS bajo Resolución 409 de 2022**

┱

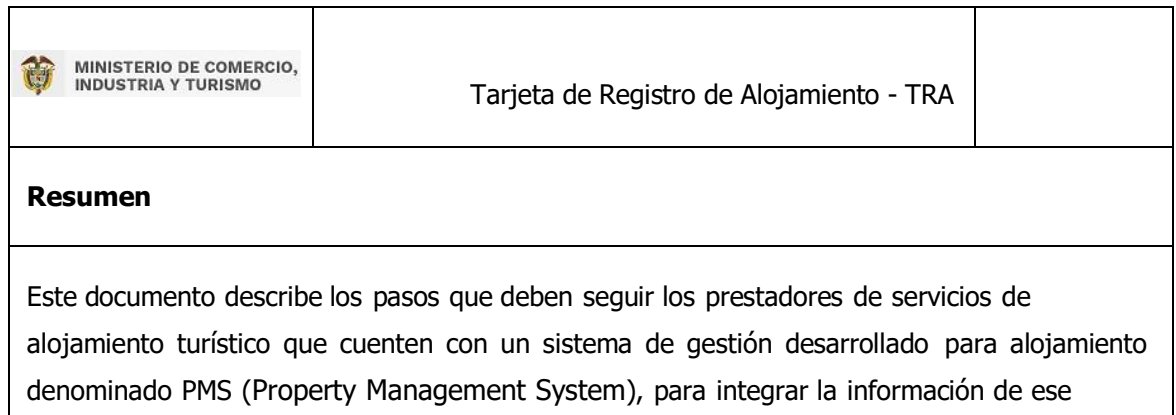

sistema o software hotelero a la Tarjeta de Registro de Alojamiento - TRA" del Ministerio de Comercio, Industria y Turismo.

# Contenido

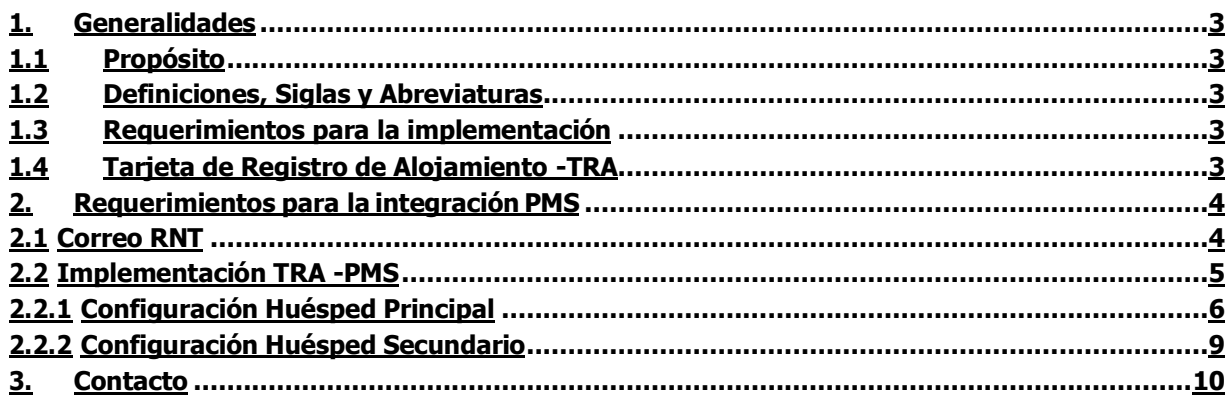

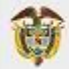

## <span id="page-2-0"></span>1. Generalidades

# <span id="page-2-1"></span>1.1 Propósito

El objetivo de este documento es dar a conocer la correcta implementación de la Tarjeta Registro de Alojamiento – TRA para los prestadores de servicios de alojamiento turístico que cuenten un sistema o software de gestión desarrollado para alojamiento denominado PMS (Property Management System). De forma que puedan transmitir la información sobre los huéspedes alojados al Ministerio de Comercio, Industria y Turismo, de conformidad con la Resolución No.700 de 2021 y la Resolución No.409 de 2022, con el fin de elaborar información estadística sobre visitas de carácter turístico de nacionales y extranjeros.

<span id="page-2-2"></span>1.2 Definiciones, Siglas y Abreviaturas

Las principales siglas utilizadas a lo largo de este documento son las siguientes:

- **MINCIT:** Ministerio de Comercio, Industria y Turismo de Colombia.
- **PMS:** por sus siglas en inglés (Property Management System), es un sistema o software para administrar y automatizar todas las tareas del establecimiento turístico en un mismo lugar.
- **8 RNT:** Registro Nacional de Turismo.
- **TRA:** Tarjeta de Registro de Alojamiento.
- <span id="page-2-3"></span>1.3 Requerimientos para la implementación
	- $\sigma$  Se debe contar con el número del RNT activo como prestador de servicios de alojamiento turístico.
	- Se deben contar con un sistema o software de registro de usuarios en cualquier lenguaje de programación.
- <span id="page-2-4"></span>1.4 Tarjeta de Registro de Alojamiento -TRA

Esta tarjeta aplica para todos los prestadores de servicios de alojamiento turístico definidos en la Ley General de Turismo y sus modificaciones, así como el Decreto Único Reglamentario del Sector Comercio, Industria y Turismo, Decreo 1074 de 2015.

La Ley 2068 de 2020 modificó la Tarjeta de Registro Hotelero por Tarjeta de Registro de Alojamiento, y en su artículo 22 dispuso que "los prestadores de servicios de alojamiento turístico deberán llevar el registro de los huéspedes, a través del diligenciamiento de la Tarjeta de Registro de Alojamiento en el sistema que, para todos los efectos disponga el Gobierno Nacional".

El Ministerio de Comercio, Industria y Turismo tiene la facultad para reglamentar los términos y condiciones de la información contenida en la Tarjeta de Registro de Alojamiento que será remitida al DANE con el fin de que elabore información estadística del sector turístico respecto a los alojamientos, tasa de ocupación, cantidad de visitantes, entre otras variables.

La Resolución 700 de 2021 "Por la cual se implementa la Tarjeta de Registro de Alojamiento" establece en su Artículo 5, los 3 grupos de prestadores de servicios de alojamiento turístico que se identifican, atendiendo a la capacidad técnica y operativa:

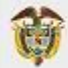

### **GRUPOS**

- **1.** "Los prestadores de servicios de alojamiento turístico que cuenten con infraestructura tecnológica o nube a través del sistema de gestión desarrollado para alojamiento denominado PMS (Property Management System – PMS), con conexión a internet y que hayan autorizado al administrador del PMS para la transmisión de datos al SIAT.
- **2.** Los prestadores de servicios de alojamiento turístico que cuenten con infraestructura tecnológica y con conexión a internet.
- **3.** Los prestadores de servicios de alojamiento turístico que no cuenten con infraestructura tecnológica ni conexión a internet".

La Resolución 409 de 2022 "Por medio de la cual se modifica parcialmente la Resolución No.700 de 2021", amplió el plazo para la implementación en su totalidad de la Tarjeta de Registro de Alojamiento – TRA por parte de los prestadores, diferenciando por los grupos descritos anteriormente. Así mismo, esta Resolución redujo los campos de información que deberá contener la TRA.

**Nota:** El presente manual aplica para los prestadores ubicados en el grupo 1 y sobre los campos establecidos en la Resolución 409 de 2022.

<span id="page-3-1"></span><span id="page-3-0"></span>2. Requerimientos para la integración PMS

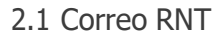

Para la integración del software o PMS se debe contar con el correo registrado en la plataforma del RNThttps://rnt.confecamaras.co/home

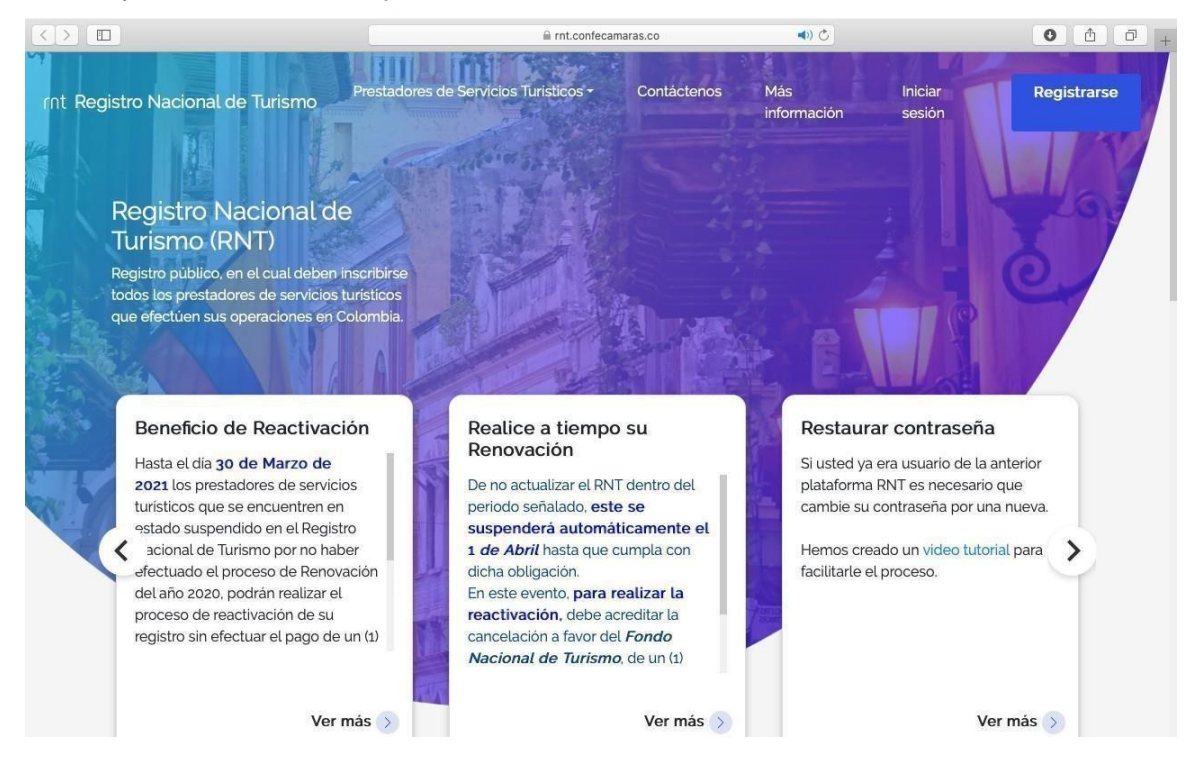

<span id="page-4-0"></span>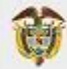

### 2.2 Implementación TRA -PMS

- Cada empresa desarrolladora del código debe contar con tres aspectos, que están definidos acontinuación:
	- 1- Debe contar con la API de PMS
		- a- "https://pms.mincit.gov.co/one/"en esta api se define uno de los huéspedes que llevará el papel de primario, por lo general es huésped que genera el pago.
		- b- "https://pms.mincit.gov.co/two/" esta api tomará el ID de la anterior petición api para ser emitido en un parámetro de los datos a enviar.

2- Cada prestador de servicios de alojamiento turístico con RNT activo debe autogestionar el token de autenticación para poder transmitir los datos de sus huéspedes a través de su administrador u operador del PMS.

 a- para este proceso primero debe ingresar a la página web <https://tramincit.gov.co/servicios/alojamientos-con-pms> y dar clic en el botón "Ir Autogestionador de token".

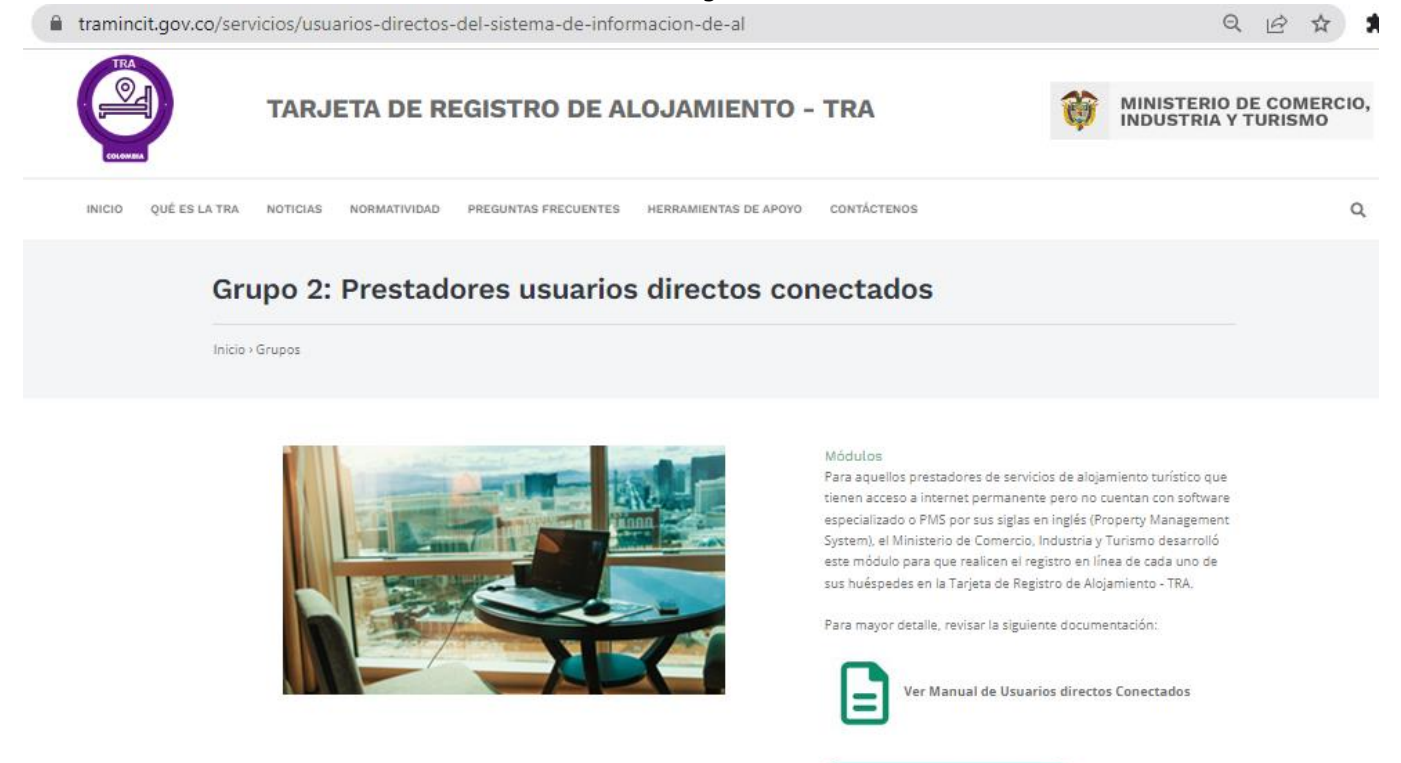

Ir a usuarios directos conectados

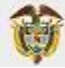

b- En la ventana que se abrirá

<https://pms.mincit.gov.co/token/> deberá ingresar el número RNT activo y el sistema le enviará el token al correo electrónico que se encuentre registrado en la plataforma del Registro Nacional de Turismo – RNT.

 $\rightarrow$  C  $\hat{\Omega}$  **a** pms.mincit.gov.co/token/

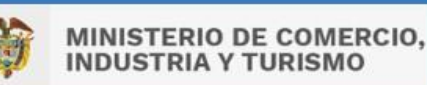

#### Indicaciones SOLICITUD TOKEN PMS Plataforma para la solicitud de Token por Numero RNT, recuerde que cada prestador de servicio de alojamiento cuenta con un RNT independiente que debe ser digitado en el campo "RNT" del actual banner, el cual enviara un correo electrónico al registrado en la plataforma ver con el token adjunto: PMS brinda la posibilidad de autenticar a múltiples alojamientos con el mismo token al tratarse de una entidad de desarrollo, de igual manera es necesario Numero RNT solicitar un Token para iniciar con el proceso de **RNT** integración. Complementos No soy un robot **reCAPTCHA** Manual de integración Descargar la aplicación Postman Solicitar

# <span id="page-5-0"></span>2.2.1 Configuración Huésped Principal

Las siguientes pruebas pueden ser desarrolladas sobre la aplicación Postman, la cual nos permite realizar los envíos de información de acuerdo al requerimiento Huésped principal, que es aquella persona que figure en el contrato de hospedaje o a quien el grupo de huéspedes denomine su representante.

#### **URL huésped principal:** <https://pms.mincit.gov.co/one/>

#### Método Post

**POST** https://pms.mincit.gov.co/one/

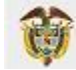

headers

#### Authorization token xxxxxxxxxxxxxxxxxxxx

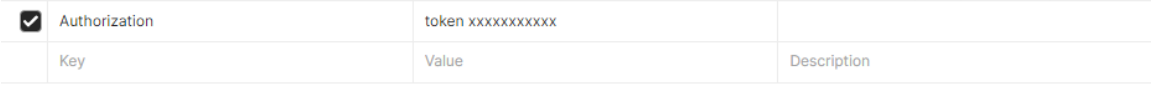

#### Body json

```
{
"tipo_identificacion":"C.C",
"numero_identificacion":"00000000",
"nombres":"Test ",
"apellidos":"Prueba",
"cuidad_residencia":"Bogota",
"cuidad_procedencia":"Mexico",
"numero_habitacion":"1-04G",
"motivo":"Trabajo",
"numero_acompanantes":"3",
"check in":"2022-11-01",
"check out": "2022-11-01",
"tipo_acomodacion":"Casa",
"costo":"1212",
"nombre establecimiento": "hotel prueba 12",
"rnt_establecimiento":"00000000"
}POST
                 https://pms.mincit.gov.co/one/
            \simParams • Authorization
                        Headers (10)
                                       Body \bulletPre-request Script Tests
                                                                          Settings
 JSON \vee1Ş.
    \mathcal{L}"tipo_identificacion":"C.C",
    3 "numero_identificacion": "000000000",
    4 "nombres":"Test ",
    5 "apellidos": "Prueba",
       "cuidad_residencia":"Bogota",
    6
    7^{\circ}"cuidad_procedencia": "Mexico",
    8 "numero_habitacion":"1-04G",
    9 "motivo": "Trabajo",
   10 "numero_acompanantes":"3",
        "check_in": "2022-11-01",
   11"check out": "2022-11-01",
   12<sup>°</sup>13
        "tipo_acomodacion":"Casa",
   14 "costo": "1212",
   15 "nombre_establecimiento": "hotel prueba 12",
   16 "rnt_establecimiento": "100000002"
   17
        ł.
   18
```
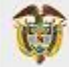

#### **Tipos de campo:**

```
tipo_identificacion = texto
numero_identificacion = numérico
nombres = texto
apellidos = texto
cuidad_residencia = texto
cuidad_procedencia = texto
numero_habitacion = texto
motivo = texto
numero_acompanantes = numerico
check \overline{in} = fecha "022-11-11"
check\ out = \text{fecha } "2022-11-11"tipo_acomodacion = texto
costo = texto
nombre_establecimiento = texto
rnt_establecimiento = numérico
```
#### Explicación del retorno:

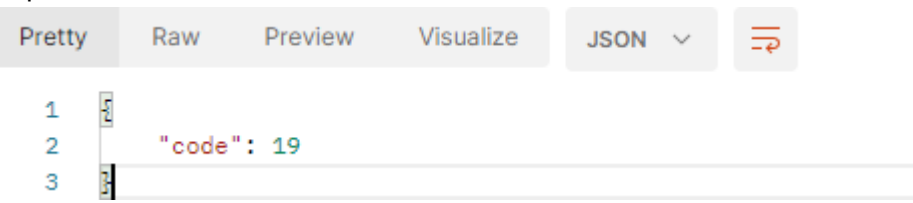

En caso de tener huéspedes secundarios o acompañantes se debe agregar el retorno code "el número" al campo padre del body huésped secundario.

```
Ł
"tipo_identificacion":"Pasaporte",
"numero_identificacion":"<<fsdg13434343124312>>s",
"nombres":"secundario ",
"apellidos": "prueba ",
"cuidad_residencia":"Lima",
"cuidad_procedencia":"Panama",
"numero_habitacion":"G31-F",
"check_in":"2022-11-01",
"check_out":"2022-11-01",
"padre":19
3
```
<span id="page-8-0"></span>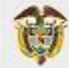

# 2.2.2 Configuración Huésped Secundario

#### **URL huesped Secundario:** <https://pms.mincit.gov.co/two/>

Metodo Post

**POST** https://pms.mincit.gov.co/two/

#### headers

#### Authorization token xxxxxxxxxxxxxxxxxxxx

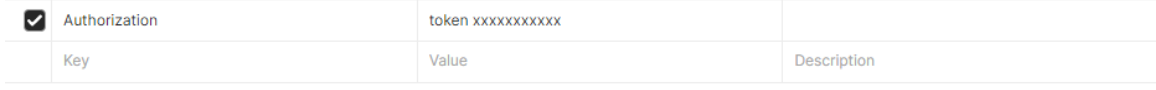

#### Body json

```
{
"tipo_identificacion":"Pasaporte",
"numero_identificacion":"<<fsdg13434343124312>>s",
"nombres":"secundario ",
"apellidos":"prueba ",
"cuidad_residencia":"Lima",
"cuidad_procedencia":"Panama",
"numero_habitacion":"G31-F",
"check in":"2022-11-01",
"check_out":"2022-11-01",
"padre":19
}
```
#### Tipos de campo:

```
tipo_identificacion = texto
numero_identificacion = texto
nombres = texto
apellidos = texto
cuidad_residencia = texto
cuidad_procedencia = texto
numero_habitacion = texto
check in = fecha "2022-11-11"
check out = fecha "2022-11-11"
padre = Numérico "este dato se debe sacar del retorno generado por el huésped principal
'code'"
```
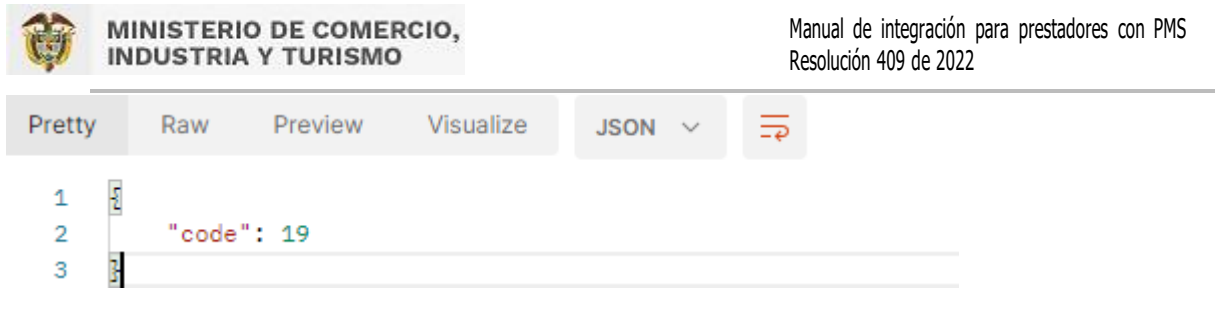

#### Explicación del retorno

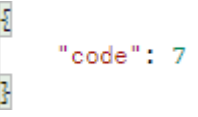

Para este caso este dato es solo de carácter informativo y que se guardó con éxito la solicitud

<span id="page-9-0"></span>3. Contacto

Si presenta dudas o inconvenientes con la integración se puede contactar a través del Centro de Gestión de Incidentes<https://gestion.mincit.gov.co/siat/login.php>

https://tramincit.gov.co/

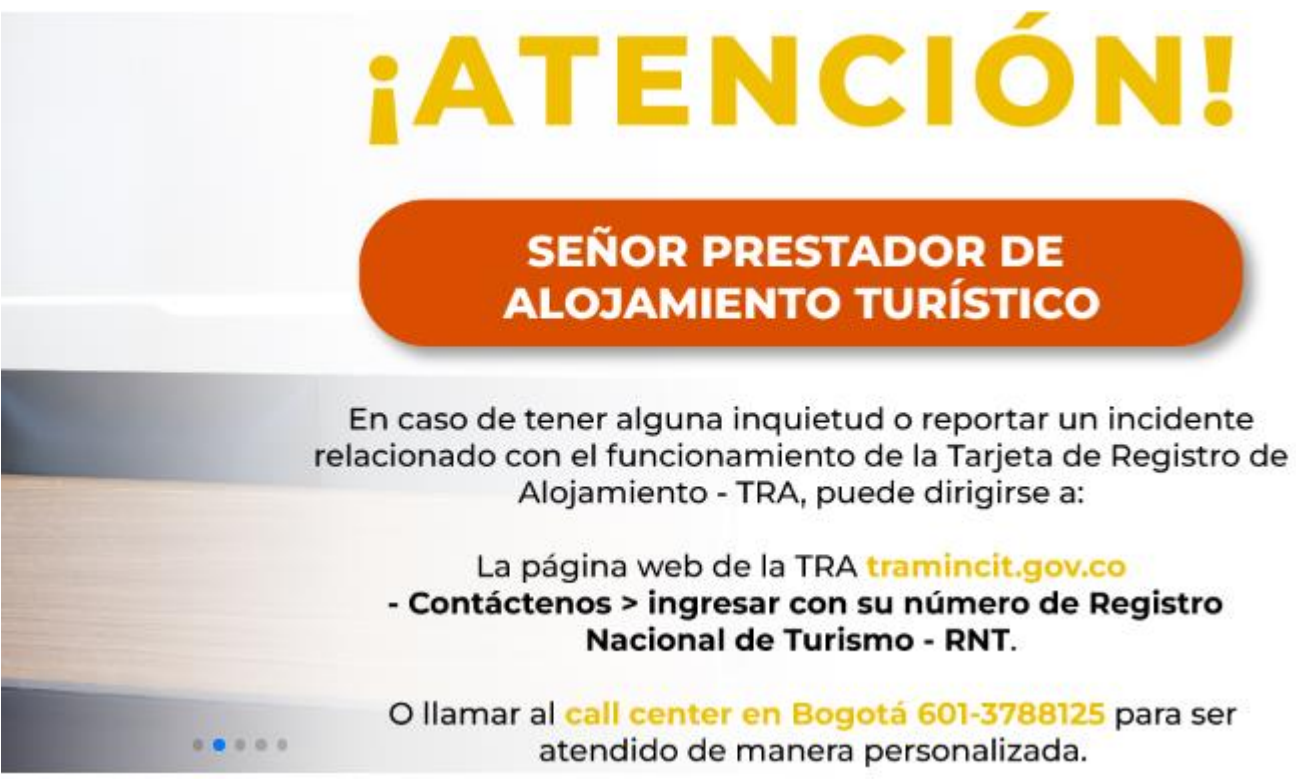